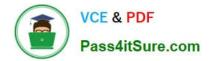

1Z0-1082-22<sup>Q&As</sup>

Oracle Profitability and Cost Management 2022 Implementation Professional

# Pass Oracle 1Z0-1082-22 Exam with 100% Guarantee

Free Download Real Questions & Answers **PDF** and **VCE** file from:

https://www.pass4itsure.com/1z0-1082-22.html

# 100% Passing Guarantee 100% Money Back Assurance

Following Questions and Answers are all new published by Oracle Official Exam Center

Instant Download After Purchase

- 100% Money Back Guarantee
- 😳 365 Days Free Update
- 800,000+ Satisfied Customers

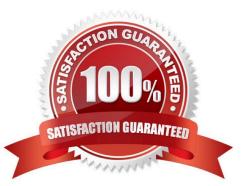

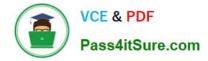

#### **QUESTION 1**

Your Profitability and Cost Management Cloud application contains a product dimension with 150 products. You\\'ve received a dimension data file containing only a list of 10 new products that need to be added to the current product dimension. You use the file to import the new product members, using the Update Dimensions option in the Profitability Application Console.

Which result describes what will happen?

A. The dimension update fails with errors and no changes are made to the product dimension.

B. The 10 new members are appended to the bottom of the existing product dimension.

C. The product dimension is replaced by the contents of the update file; only the 10 new members reside in the product dimension after the update.

D. The 10 new members are merged Into the product dimension and sorted alphabetically.

Correct Answer: C

#### **QUESTION 2**

Which system report verifies that all required source and driver data Is included for allocation and custom calculation rules?

- A. RuleData Validation Report
- B. Rule Documentation Report
- C. Model Validation Report
- D. Rule Execution Statistics Report

Correct Answer: A

#### **QUESTION 3**

Which two statements are true about the Rule Balancing table?

- A. The default model view Includes the top members across all business dimensions.
- B. It shows the potential effects of an allocation before you run It.
- C. It Includes the Initial Input value, as well as allocations In, allocations out, and offsets.
- D. It shows information for all rules in the selected rule sets.

Correct Answer: AC

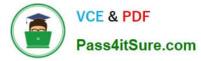

### **QUESTION 4**

Which three are valid functions of logic accounts In Data Management?

A. Logic accounts allow the mapping of a source account based on its value (conditional mapping).

B. Logic accounts can perform arithmetic operations on source values (arithmetic mapping).

C. Logic accounts determine how the source fields are stored In the Data Management staging tables (storing mapping).

D. Simple logic groups enable you to derive logic items front any combination of dimensions (derived mapping).

E. Logic accounts allow the mapping of one source account to multiple target accounts (statistical mapping).

Correct Answer: BCE

## **QUESTION 5**

Which statement Is FALSE about Dimension Management In Profitability and Cost Management?

A. You can manually edit Business, Attribute, and Point of View dimensions.

B. System dimensions ore not displayed In Dimension Management.

C. Profitability and Cost Management uses dimensions and members created In Oracle Essbase.

D. Dimensions are imported using flat files or the Data Management feature.

Correct Answer: C

Latest 1Z0-1082-22 Dumps 1Z0-1082-22 PDF Dumps 1Z0-1082-22 Practice Test